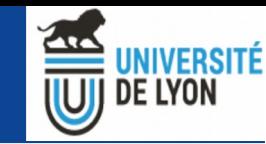

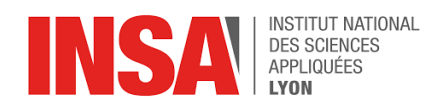

**喘** Inserm

#### **New VIP usages through the API**

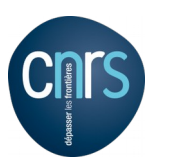

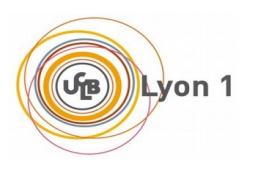

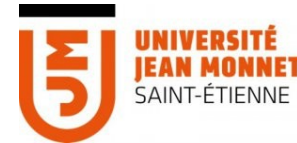

Centre **Hospitalier Universitaire** aint-Etienne

Axel Bonnet<sup>1</sup>

<sup>1</sup>CREATIS; CNRS (UMR 5220); INSERM (U1206); INSA Lyon; Université de Lyon, France

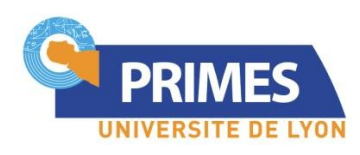

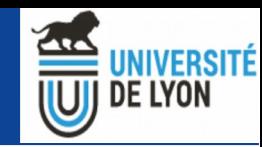

### What's an API ?

- Application Programming Interface
	- Methods of communication between software components
- **Lots of web APIs**
- **SOAP** (old school)
- REST (hype)

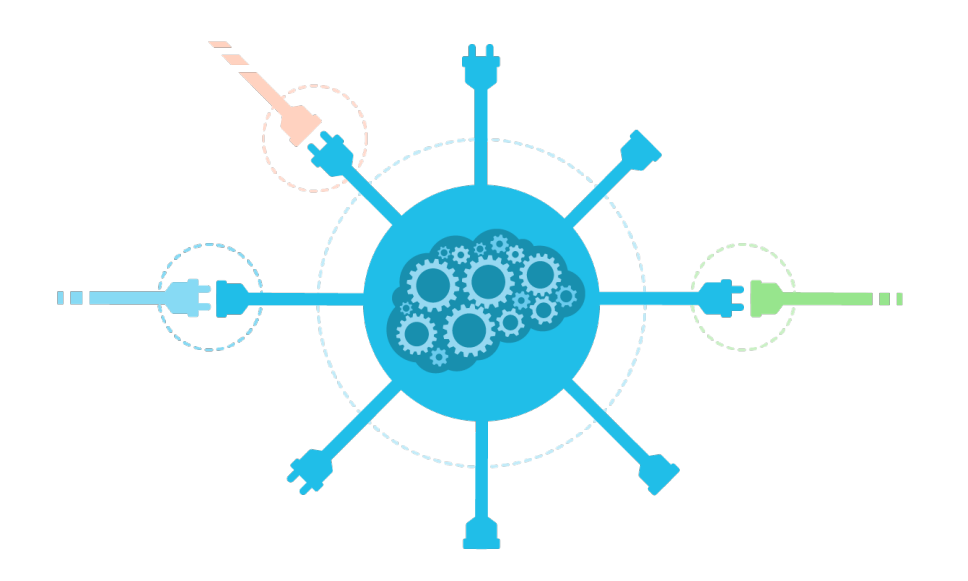

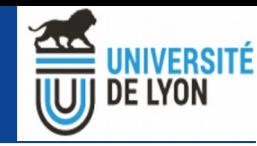

# The REST API in VIP

- Originally developed to interface VIP with FLI-IAM components
	- Communication between VIP and image databases
	- CARMIN specification
	- SOAP first, then REST
- $\blacksquare$  It allows
	- Get applications (aka pipelines) information
	- Launch an execution
	- Monitor executions
	- Upload execution inputs (limited)
	- Download execution outputs (limited)
- (Almost) like the VIP portal !

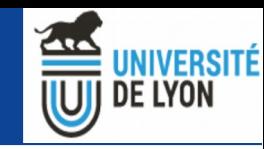

#### New usages

- Interface with other medical software (FLI-IAM, shanoir)
- **Testing**
- Use VIP in research software
- Complex application launcher

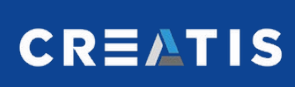

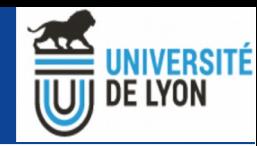

#### New usage : Testing

- **Naslaty internship**
- Easiest testing through the API than on the web portal
- Improve Software quality / service reliability

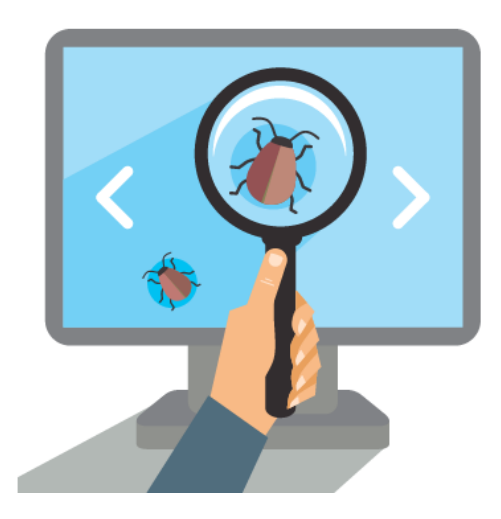

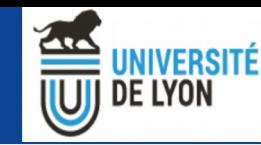

## New usage : Use VIP in research software

- Main usage
	- You need lots of parallel resources in your software
- **Secondary usage** 
	- Distribute your software (specific requirements)
- $\blacksquare$  How to do that ?
	- Integrate your application into VIP (Docker etc)
	- Use the API in your software

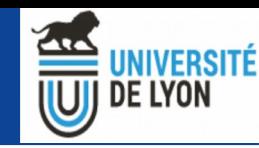

### How to use the API in your software

- Complex to find a cross-technologies solution (Matlab, C/C++, python, etc)
- Command-line tool : vip-cli (Qifan internship)
	- Install it with your software (Java)
	- Call it from your software

- "vip-cli execute MyApplication –inputFile input.zip -myParam 42"
- "vip-cli status workflow-xxxxxxxxx"
- "vip-cli results workflow-xxxxxxxx /where/to/put/results"

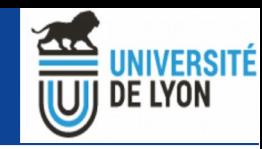

## Possible problems

- Best to discuss them with potential users (nothing is fixed)
- Authentication
	- User must have a VIP account
	- API key obtained from VIP portal to configure in software
- vip-cli is currently designed to be passive
	- You have to call it regularly to check if an execution is over
- Files exchanges on the file system
- Call command line, read standard output in your environment
- VIP is (currently) not necessary faster

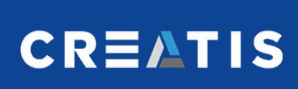

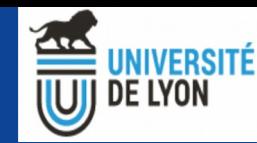

Questions ?